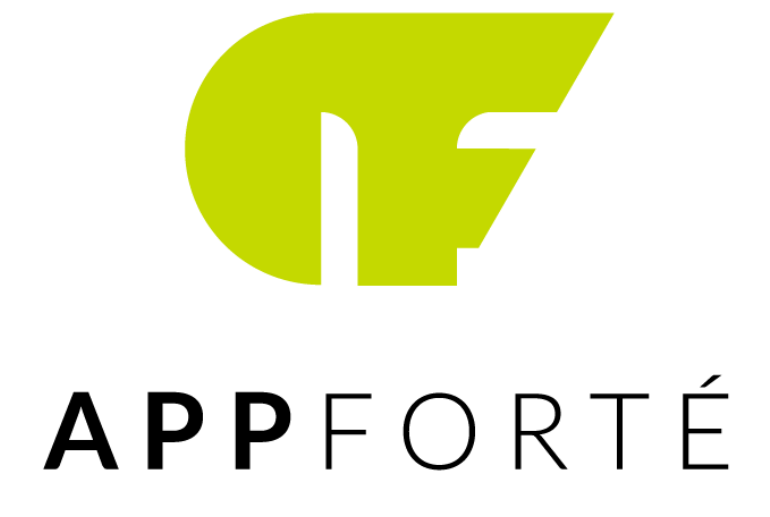

## **SZAKMAI GYAKORLAT**

*-beszámoló-*

**Kis Szilvia-Krisztina**

Sapientia EMTE Szoftverfejlesztés I.

## **1. A gyakorlat helyszíne és célja**

Szakmai gyakorlatomat az APPFORTÉ marosvásárhelyi mobilfejlesztő cégnél töltöttem. A gyakorlat során egy mobilalkalmazás elkészítése volt a cél, amely lehetővé teszi egy úgynevezett mászóterem látogatóinak az útvonalak megmászásához szükséges ismeretek megszerzését, oktatóvideók keretein belül. Minden útvonalhoz tartozik egy QR kód, amelyet az alkalmazáson keresztül szkennelve elérhetővé válik a tartalom. Mindemellett a felhasználó megjelölheti, ha teljesített egy útvonalat.

A kitűzött feladatra 40 órám volt, melyet mentori segítséggel bár, de egyedül kellett megvalósítanom.

## **2. Megvalósítás menete és eszköze**

Az alkalmazás nagy előnye, hogy platformfüggetlen, azaz használható mind Android, mind pedig iOS rendszereken egyaránt. Ennek kivitelezéséhez Fluttert használtam. A Flutter egy nyílt forráskódú felhasználói felület szoftverfejlesztő készlet, amelyet a Google készített. Cross-platform alkalmazások fejlesztésére használják Android, iOS, Linux, Mac, Windows, Google Fuchsia rendszereken, egyetlen kódbázisból.

A szakmai gyakorlatot tehát elméleti alapozással kezdtem, annak érdekében, hogy megismerjem, és megtanuljam a Flutter működését, előnyeit, használatát.

A fejlesztés során Firebase adatbázist használtam, ami már nem jelentett újdonságot, mivel előtte is dolgoztam vele.

Amint rendelkeztem az elinduláshoz elegendő ismerettel, nekifogtam tehát az adatbázis konfigurálásához, valamint az első Flutter alkalmazásom létrehozásához.

Kezdetben kicsit lassan haladtam, de lévén, hogy egy praktikus, újszerű technológiáról van szó, valamint, hogy nem volt idegen számomra a mobilfejlesztés, nagyon hamar sikerült felvennem a ritmust.

Amint elkészült egy demo verzió, és tesztelésre került az alkalmazás, talán a legnagyobb kihívást az jelentette, hogy kijavítsam a felhasználók által észlelt hibákat. Ez azért nem egyszerű feladat, mivel általában olyan rendelenességekről van szó, amik akkor jelentkeznek, ha az alkalmazást nem célszerűen használják. Kihívást jelent, egy könnyen kezelhető, intuitív

alkalmazást létrehozni, ami hozzá segíti a felhasználót ahhoz, hogy azt rendeltetésszerűen tudja használni.

A tesztelések következtében felbukkanó hibák javítása után végső fázisba került az alkalmazás. Ami azt jelentette, hogy szerettük volna elérhetővé tenni az applikációt mint a Google áruházban, mint pedig az App Store-ban. Ez a lépés nagyon nagy odafigyelést és türelmet igényelt, mivel rengeteg kritériumnak kell megfeleljen az alkalmazás. Ezt követően néhány nap amíg átmegy az ellenőrzésen, s ha bármilyen hiba merült fel az alkalmazás adatait illetően, újból végig kell járni a lépéseket, ismét ellenőrzésre küldeni, egészen addig, amíg minden szempontban megfelel, majd jóváhagyást nyer, így elérhetővé/letölthetővé válik a felhasználók számára.

## **3. Eredmény**

A szakmai gyakorlatom sikerrel zárult, mivel az alkalmazás megvalósításra, majd jóváhagyásra került, így bármikor elérhető és letölthető, ugyanakkor használható, jelenleg a marosvásárhelyi mászóteremben.

Összességében elmondhatom, hogy remek választás volt számomra az APPFORTÉ. Rengeteget tanulhattam, mind szakmailag, mind pedig emberileg a projekt során.

Az alábbiakban szeretnék néhány képernyőfotót megmutatni az általam fejlesztett alkalmazásról:

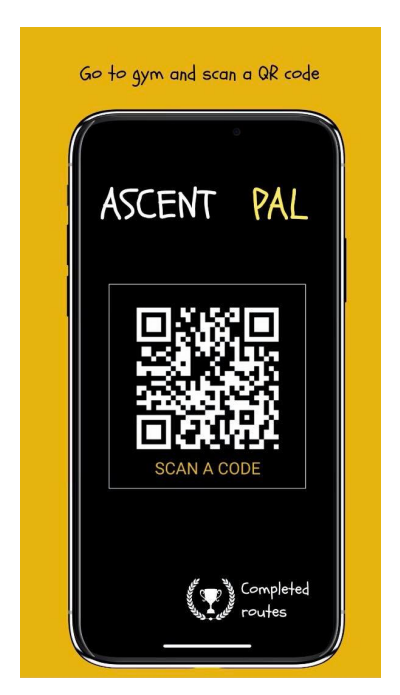

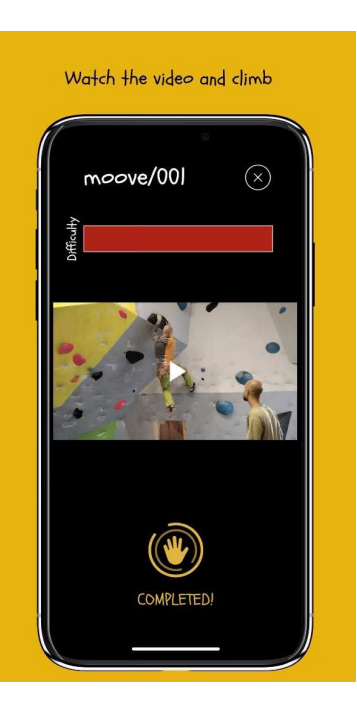

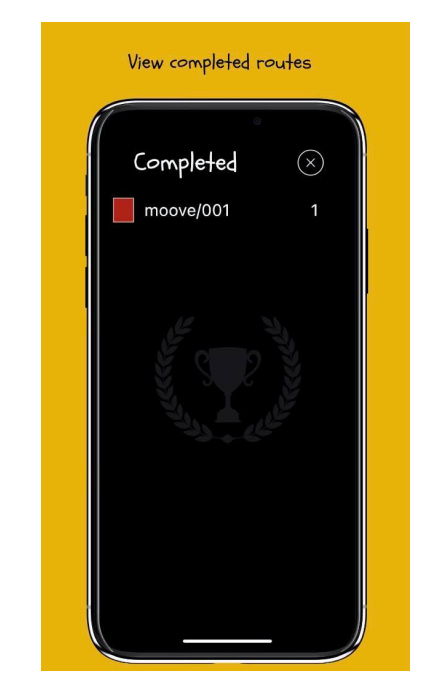